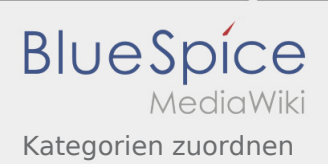

# Inhaltsverzeichnis

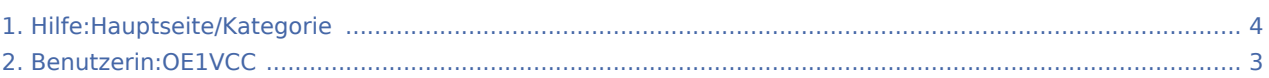

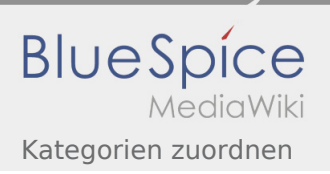

**Wiki-Benutzerhandbuch 3. Seiten erstellen und bearbeiten**

## 3.5 Kategorien zuordnen

### **[Version vom 9. März 2021, 16:10 Uhr](#page-3-0) [\(Quelltex](#page-3-0) [Version vom 11. März 2021, 08:44 Uhr](#page-3-0) [\(Quellte](#page-3-0) [t anzeigen](#page-3-0))** [OE1VCC](#page-2-0) [\(Diskussion](https://wiki.oevsv.at/w/index.php?title=Benutzerin_Diskussion:OE1VCC&action=view) | [Beiträge](https://wiki.oevsv.at/wiki/Spezial:Beitr%C3%A4ge/OE1VCC)) K ([Markierung:](https://wiki.oevsv.at/wiki/Spezial:Markierungen) [Visuelle Bearbeitung\)](https://wiki.oevsv.at/w/index.php?title=Project:VisualEditor&action=view) [← Zum vorherigen Versionsunterschied](#page-3-0) **[xt anzeigen\)](#page-3-0)** [OE1VCC](#page-2-0) [\(Diskussion](https://wiki.oevsv.at/w/index.php?title=Benutzerin_Diskussion:OE1VCC&action=view) | [Beiträge](https://wiki.oevsv.at/wiki/Spezial:Beitr%C3%A4ge/OE1VCC)) [\(Markierung](https://wiki.oevsv.at/wiki/Spezial:Markierungen): 2017-Quelltext-Bearbeitung) [Zum nächsten Versionsunterschied →](#page-3-0)

Ausgabe: 01.12.2021 Dieses Dokument wurde erzeugt mit BlueSpice Seite 2 von 4

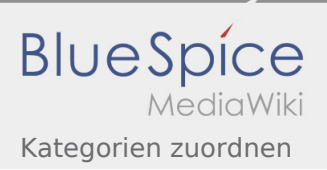

# <span id="page-2-0"></span>Hilfe:Hauptseite/Kategorie: Unterschied zwischen den Versionen

**[Version vom 11. März 2021, 08:44 Uhr](#page-3-0) ([Quelltext anzeigen](#page-3-0))** [OE1VCC](#page-2-0) [\(Diskussion](https://wiki.oevsv.at/w/index.php?title=Benutzerin_Diskussion:OE1VCC&action=view) | [Beiträge](https://wiki.oevsv.at/wiki/Spezial:Beitr%C3%A4ge/OE1VCC)) [\(Markierung](https://wiki.oevsv.at/wiki/Spezial:Markierungen): 2017-Quelltext-Bearbeitung) [Zum nächsten Versionsunterschied →](#page-3-0)

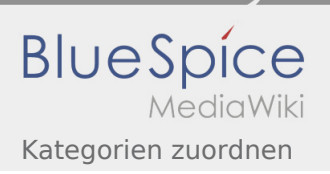

**Wiki-Benutzerhandbuch 3. Seiten erstellen und bearbeiten**

## <span id="page-3-0"></span>3.5 Kategorien zuordnen

### **[Version vom 9. März 2021, 16:10 Uhr](#page-3-0) [\(Quelltex](#page-3-0) [Version vom 11. März 2021, 08:44 Uhr](#page-3-0) [\(Quellte](#page-3-0) [t anzeigen](#page-3-0))** [OE1VCC](#page-2-0) [\(Diskussion](https://wiki.oevsv.at/w/index.php?title=Benutzerin_Diskussion:OE1VCC&action=view) | [Beiträge](https://wiki.oevsv.at/wiki/Spezial:Beitr%C3%A4ge/OE1VCC)) K ([Markierung:](https://wiki.oevsv.at/wiki/Spezial:Markierungen) [Visuelle Bearbeitung\)](https://wiki.oevsv.at/w/index.php?title=Project:VisualEditor&action=view) [← Zum vorherigen Versionsunterschied](#page-3-0) **[xt anzeigen\)](#page-3-0)** [OE1VCC](#page-2-0) [\(Diskussion](https://wiki.oevsv.at/w/index.php?title=Benutzerin_Diskussion:OE1VCC&action=view) | [Beiträge](https://wiki.oevsv.at/wiki/Spezial:Beitr%C3%A4ge/OE1VCC)) [\(Markierung](https://wiki.oevsv.at/wiki/Spezial:Markierungen): 2017-Quelltext-Bearbeitung) [Zum nächsten Versionsunterschied →](#page-3-0)

Ausgabe: 01.12.2021 Dieses Dokument wurde erzeugt mit BlueSpice Seite 4 von 4